# *Annexe A: Ressources*

Nous recommandons les ressources suivantes (en anglais seulement) pour en apprendre davantage sur les divers aspects du réseautage sans fil. Pour plus de liens et de ressources, visitez notre site Web à: *http://wndw.net/.*

#### Antennes et conception d'antennes

- Cushcraft technical papers on antenna design and radio propagation, *http://www.cushcraft.com/comm/support/technical-papers.htm*
- Free antenna designs, *http://www.freeantennas.com/*
- Hyperlink Tech, *http://hyperlinktech.com/*
- Pasadena Networks LLC, *http://www.wlanparts.com/*
- SuperPass, *http://www.superpass.com/*
- Unofficial NEC-2 code archives, *http://www.si-list.org/swindex2.html*
- Unofficial NEC-2 radio modeling tool home page, *http://www.nittany-scientific.com/nec/*
- USB WiFi dish designs, *http://www.usbwifi.orcon.net.nz/*

#### Outils de dépannage pour réseaux

- Cacti network monitoring package, *http://www.cacti.net/*
- DSL Reports bandwidth speed tests, *http://www.dslreports.com/stest*
- Ethereal network protocol analyzer, *http://www.ethereal.com/*
- Iperf network performance testing tool, *http://dast.nlanr.net/Projects/Iperf/*
- iptraf network diagnostic tool, *http://iptraf.seul.org/*
- MRTG network monitoring and graphing tool,  *http://people.ee.ethz.ch/~oetiker/webtools/mrtg/*
- My TraceRoute network diagnostic tool, *http://www.bitwizard.nl/mtr/*
- Nagios network monitoring and event notification tool, *http://www.nagios.org/*
- Ntop network monitoring tool, *http://www.ntop.org/*
- RRDtool round robin database graphing utility. *http://people.ee.ethz.ch/~oetiker/webtools/rrdtool/*
- SmokePing network latency and packet loss monitor, *http://people.ee.ethz.ch/~oetiker/webtools/smokeping/*
- SoftPerfect network analysis tools, *http://www.softperfect.com/*
- Squid transparent http proxy HOWTO, *http://en.tldp.org/HOWTO/mini/TransparentProxy-2.html*
- ttcp network performance testing tool, *http://ftp.arl.mil/ftp/pub/ttcp/*

# Sécurité

- AntiProxy http proxy circumvention tools and information, *http://www.antiproxy.com/*
- Anti-spyware tools, *http://www.spychecker.com/*
- Driftnet network monitoring utility, *http://www.ex-parrot.com/~chris/driftnet/*
- Etherpeg network monitoring utility, *http://www.etherpeg.org/*
- Introduction to OpenVPN, *http://www.linuxjournal.com/article/7949*
- Lavasoft Ad-Aware spyware removal tool, *http://www.lavasoft.de/*
- OpenSSH secure shell and tunneling tool, *http://openssh.org/*
- OpenVPN encrypted tunnel setup guide, *http://openvpn.net/howto.html*
- Privoxy filtering web proxy, *http://www.privoxy.org/*
- PuTTY SSH client for Windows, *http://www.putty.nl/*
- Sawmill log analyzer, *http://www.sawmill.net/*
- Security of the WEP algorithm, *http://www.isaac.cs.berkeley.edu/isaac/wep-faq.html*
- Spyware prevention for Windows XP (German), *http://www.xp-antispy.de/*
- Stunnel Universal SSL Wrapper, *http://www.stunnel.org/*
- TOR onion router, *http://tor.eff.org/*
- Weaknesses in the Key Scheduling Algorithm of RC4, *http://www.crypto.com/papers/others/rc4\_ksaproc.ps*
- Windows SCP client, *http://winscp.net/*
- Your 802.11 Wireless Network has No Clothes, *http://www.cs.umd.edu/~waa/wireless.pdf*
- ZoneAlarm personal firewall for Windows, *http://www.zonelabs.com/*

## Optimisation de la bande passante

- Cache heirarchies with Squid, *http://squid-docs.sourceforge.net/latest/html/c2075.html*
- dnsmasq caching DNS and DHCP server, *http://thekelleys.org.uk/dnsmasq/doc.html*
- Enhancing International World Wide Web Access in Mozambique Through the Use of Mirroring and Caching Proxies, *http://www.isoc.org/inet97/ans97/cloet.htm*
- Fluff file distribution utility, *http://www.bristol.ac.uk/fluff/*
- Microsoft Internet Security and Acceleration Server, *http://www.microsoft.com/isaserver/*
- Microsoft ISA Server Firewall and Cache resource site,  *http://www.isaserver.org/*
- Pittsburgh Supercomputing Center's guide to Enabling High Performance Data Transfers, *http://www.psc.edu/networking/perf\_tune.html*
- RFC 3135: Performance Enhancing Proxies Intended to Mitigate Link-Related Degradations, *http://www.ietf.org/rfc/rfc3135*
- Squid web proxy cache, *http://squid-cache.org/*

## Réseaux maillés sans fil

- Champaign-Urbana Community Wireless Network software, *http://cuwireless.net/download*
- Freifunk OLSR mesh firmware for the Linksys WRT54G, *http://www.freifunk.net/wiki/FreifunkFirmware*
- MIT Roofnet Project, *http://pdos.csail.mit.edu/roofnet/doku.php*
- OLSR mesh networking daemon, *http://www.olsr.org/*
- Real-time OLSR topology viewer, *http://meshcube.org/nylon/utils/olsr-topology-view.pl*

## Systèmes d'exploitation et pilotes pour périphériques sans fil

- HostAP wireless driver for the Prism 2.5 chipset, *http://hostap.epitest.fi/*
- m0n0wall wireless router OS, *http://m0n0.ch/wall/*
- MadWiFi wireless driver for the Atheros chipset, *http://madwifi.org/*
- Metrix Pebble wireless router OS. *http://metrix.net/metrix/howto/metrix-pebble.html*
- OpenWRT wireless router OS for Linksys access points, *http://openwrt.org/*
- Pebble Linux, *http://nycwireless.net/pebble/*

# Logiciels pour les technologies sans fil

- Chillispot captive portal, *http://www.chillispot.org/*
- Interactive Wireless Network Design Analysis Utilities, *http://www.qsl.net/n9zia/wireless/page09.html*
- KisMAC wireless monitor for Mac OS X, *http://kismac.binaervarianz.de/*
- Kismet wireless network monitoring tool, *http://www.kismetwireless.net/*
- MacStumbler wireless network detection tool for Mac OS X,  *http://www.macstumbler.com/*
- NetStumbler wireless network detection tool for Windows and Pocket PC, *http://www.netstumbler.com/*
- NoCatSplash captive portal, *http://nocat.net/download/NoCatSplash/*
- PHPMyPrePaid prepaid ticketing system, *http://sourceforge.net/projects/phpmyprepaid/*
- RadioMobile radio performance modeling tool, *http://www.cplus.org/rmw/*
- Terabeam wireless link calculation tools, *http://www.terabeam.com/support/calculations/index.php*
- Wellenreiter wireless network detection tool for Linux, *http://www.wellenreiter.net/*
- WiFiDog captive portal, *http://www.wifidog.org/*
- Wireless Network Link Analysis tool by GBPRR, *http://my.athenet.net/~multiplx/cgi-bin/wireless.main.cgi*

# Information générale sur les technologies sans fil

- DefCon long distance WiFi shootout, *http://www.wifi-shootout.com/*
- Homebrew wireless hardware designs, *http://www.w1ghz.org/*
- Linksys wireless access point information*, http://linksysinfo.org/*
- Linksys WRT54G resource guide, http://seattlewireless.net/index.cgi/LinksysWrt54g
- NoCat community wireless group, *http://nocat.net/*
- POE guide by NYCWireless, *http://nycwireless.net/poe/*
- Ronja optical data link hardware, *http://ronja.twibright.com/*
- SeattleWireless community wireless group, *http://seattlewireless.net/*
- SeattleWireless Hardware comparison page, *http://www.seattlewireless.net/HardwareComparison*
- Stephen Foskett's Power Over Ethernet (PoE) Calculator, *http://www.gweep.net/~sfoskett/tech/poecalc.html*

### Fournisseurs de logiciels de réseautage

- Alvarion wireless networking equipment, *http://www.alvarion.com/*
- Cisco wireless networking equipment, *http://www.cisco.com/*
- Metrix outdoor wireless networking kits, *http://metrix.net/*
- Mikrotik wireless network equipment, *http://www.mikrotik.com/routers.php#linx1part0*
- PowerNOC outdoor wireless networking equipment, *http://powernoc.us/outdoor\_bridge.html*
- RAD Data Communications networking hardware, *http://www.rad.com/*
- Redline Communications WiMax wireless networking equipment, *http://www.redlinecommunications.com/*
- Trango wireless networking hardware, *http://www.trangobroadband.com/*
- WaveRider wireless hardware, *http://www.waverider.com/*

## Services de consultation en réseautique

- Access Kenya ISP, *http://www.accesskenya.com/*
- Broadband Access Ltd. wireless broadband carrier, *http://www.blue.co.ke/*
- Virtual IT outsourcing, http://www.virtualit.biz/
- wire.less.dk consultancy and services, *http://wire.less.dk/*

#### Formation et éducation

- Association for Progressive Communications wireless connectivity projects, *http://www.apc.org/wireless/*
- International Network for the Availability of Scientific Publications, *http://www.inasp.info/*
- Makere University, Uganda, *http://www.makerere.ac.ug/*
- Radio Communications Unit of the Abdus Salam International Center for Theoretical Physics, *http://wireless.ictp.trieste.it/*
- World Summits on Free Information Infrastructures, *http://www.wsfii.org/*

# Liens divers

- Cygwin Linux-like environment for Windows, *http://www.cygwin.com/*
- Graphvis graph visualization tool, *http://www.graphviz.org/*
- ICTP bandwidth simulator, *http://wireless.ictp.trieste.it/simulator/*
- ImageMagick image manipulation tools and libraries, *http://www.imagemagick.org/*
- NodeDB war driving map database, *http://www.nodedb.com/*
- Open Relay DataBase, *http://www.ordb.org/*
- Partition Image disk utility for Linux, *http://www.partimage.org/*
- RFC 1918: Address Allocation for Private Internets, *http://www.ietf.org/rfc/rfc1918*
- Spectropolis NYC art project, *http://www.spectropolis.info/*
- Ubuntu Linux, *http://www.ubuntu.com/*
- wget web utility for Windows, *http://xoomer.virgilio.it/hherold/*
- WiFiMaps war driving map database, *http://www.wifimaps.com/*

#### Livres

- *802.11 Networks: The Definitive Guide, 2nd Edition*. Matthew Gast, O-Reilly Media. ISBN #0-596-10052-3
- *802.11 Wireless Network Site Surveying and Installation.* Bruce Alexander, Cisco Press. ISBN #1-587-05164-8
- The *ARRL Antenna Book, 20th Edition.* R. Dean Straw (Editor), American Radio Relay League*.* ISBN #0-87259-904-3
- The *ARRL UHF/Microwave Experimenter's Manual*. American Radio Relay League*.* ISBN #0-87259-312-6
- *Building Wireless Community Networks, 2nd Edition.* Rob Flickenger, O-Reilly Media. ISBN #0-596-00502-4
- *Deploying License-Free Wireless Wide-Area Networks.* Jack Unger, Cisco Press. ISBN #1-587-05069-2
- *How To Accelerate Your Internet: A practical guide to Bandwidth Management and Optimisation using Open Source Software*. *http://bwmo.net/*
- TCP/IP Illustrated, Volume 1. W. Richard Stevens, Addison-Wesley. ISBN #0-201-63346-9
- Wireless Hacks, 2nd Edition. Rob Flickenger and Roger Weeks, O'Reilly Media. ISBN #0-596-10144-9

# *Annexe B: Allocations des canaux*

Les tableaux suivants présentent le numéro des canaux et les fréquences centrales utilisées pour les standards 802.11a et 802.11b/g. Notez que même si toutes ces fréquences sont dans les bandes sans licence ISM et U-NII, tous les canaux ne sont pas disponibles dans tous les pays. Plusieurs régions imposent des restrictions à certains canaux sur la puissance de rendement et l'usage intérieur/extérieur. Ces règlements changeant rapidement, vous devez toujours vous renseigner sur la réglementation locale avant de déployer votre équipement sans fil.

Notez que ces tableaux montrent la fréquence centrale pour chaque canal. Les canaux ont une largeur de 22MHz pour le standard 802.11b/g et de 20MHz pour le standard 802.11a.

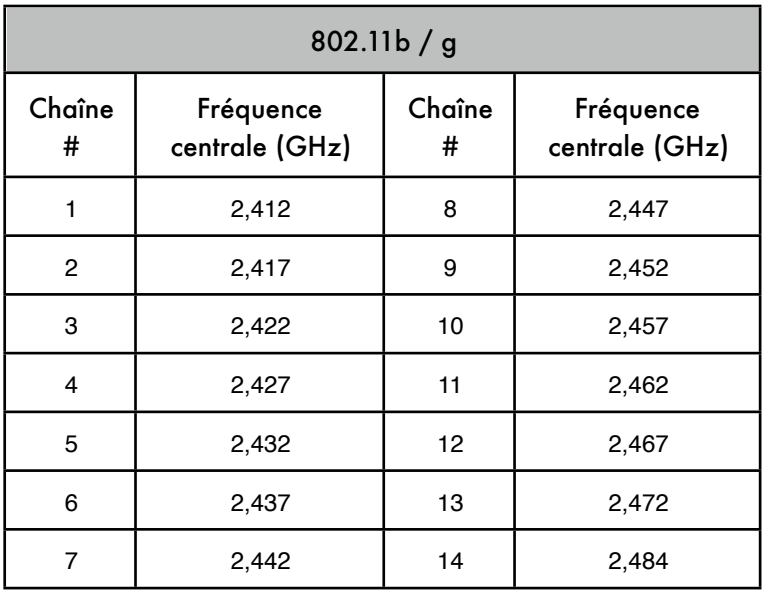

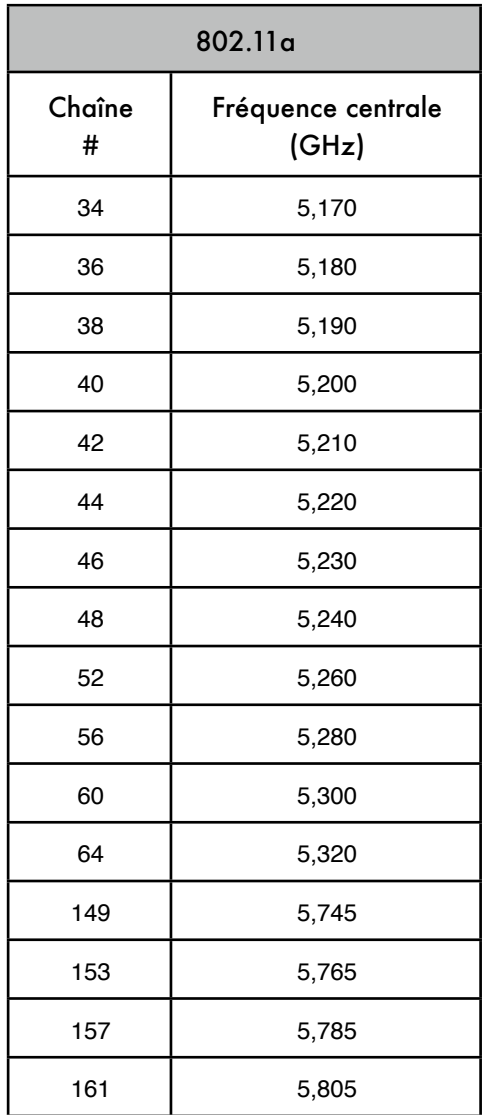